# **MsgText Crack Free**

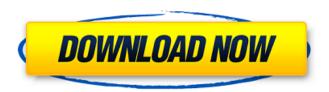

# MsgText Crack+ Free [Win/Mac] 2022

Small utility to convert MSG format files into TXT, supporting Windows operation systems. Convert MSG files with command-line and an optional graphical user interface. Extract MSG and OLE attachments from MSG files, and save them to TXT format. All actions are controlled from command line prompt, or by the optional graphical interface. The conversion process can be paused, and prevented from being executed over a specific file. The optional user interface allows the user to be prompted at any time, allowing them to make sure that their file is safe before continuing. The user interface can save the current settings, or be restored to initial settings. Even though the graphical interface is optional, the program will run well without it, so the user has more time to complete his/her task. Also, it's known that the usage of graphical interfaces will drastically increase the starting time of the program. Click on below download link for MsgText Download With Full Crack.exe and after install click on MsqText and start the MsqText.exe and also create the output file with proper extension. If you need the MsgText for Windows 7 or Windows 8, you can download the MsgText for Windows 7 or 8. MsgText.exe for Windows 7 (also Windows 8/8.1) doesn't work on Windows 10, see msgtext for windows 10 tutorial. How to use MsgText to convert MSG to TXT? Start MsgText, provide the folder where you want to save the output, let's assume 'C:\msgtxt'. Please provide the path in which you want to save the attachments. Enter the path to save the plain text document in 'C:\msgtxt' folder and select OK. You can give different folder name if you want. Click on 'Convert' and wait for the process to finish. Please check the progress on the top of the window. How to convert MSG to TXT using MsgText.exe: Please run the MsgText or MsgText.exe Select "File" option and the path of MSG file which you want to convert to TXT Select "Convert" option to start the conversion process and select "TXT" as the output format. If you want to convert the MSG file with attachments, select "Extract attachments" and provide the path where you want the attachments to be saved

# MsgText Crack+ [32|64bit]

Использование файла MSGWTF.exe: Если не вызывается с помощью команды MsgText.exe, вероятно открылись ошибки. Используется в расписании, особых форматов и механизмах докачивания. Если проект не прошивается в правильном порядке, он может производить дополнительные действия. Можно указать файл с переносом в недостающую директорию, чтобы она добавилась в конфигурационный файл. В таком случае будут добавлены сообщения и комментарии в конфигурационные файлы, если их не добавляе b7e8fdf5c8

#### MsgText X64

MsgText is a simple command-line utility that you can use to convert MSG-formatted files into plain text documents (TXT format) and extract their attachments, if any. Portability advantages MsgText does not require installation, making it portable. It means that you can save the program files to any part of the hard disk and just run the executable or call its process from a Command Prompt dialog. There is also the possibility to save MsqText to a USB flash disk or other mass storage device, in order to run it on any PC with minimum effort by following the same steps. An important aspect to take into account is that the Windows registry and Start menu do not receive new entries, and as it typically happens with installers. Straightforward commands So, you can simulate conversion jobs instead of running them immediately in order to check for any errors, set the tool to overwrite existing files and delete previous contents of attachments, specify the output name for the plain text document, as well as point out a folder for attachments to be created in, Performance and conclusion As expected, the tool is low-demanding when it comes to CPU and RAM, so it does not affect the overall performance of the PC. We have not come across any problems throughout our evaluation, as MsgText did not hang, crash or pop up errors. It carries out with conversion tasks rapidly. Although it does not come with a graphical interface, MsgText serves its purpose and quickly creates TXT files from MSG format. It can be handled by all kinds of users. "Gilles would be here, except we've got the boys." It sounds like a scene out of a beer commercial, and it is. Ten different beers from six different countries. All ten of them part of the search for the best beer in the world. For the uninitiated, the Gourmet Beer Finder is our three-year-long search for the best beer in the world. We're not picking a style, but instead looking for the best beer by market, town, brewery and individual brewery. Wherever we find a beer worthy, we test, taste, measure and match them against each other until we find the perfect pairing. But it's only March and there is no official winner yet. And until the world of beer is settled, there is no clear winner of one of our most in-depth campaigns yet. So it was only fitting that we throw a big international

## What's New in the MsgText?

Converts MSG files to TXT format. Plain text with attachment. Simple converter with basic user interface. Good-looking interface. Pocket-sized. Diskette-sized, or USB-format, portable. Single-use mode, which keeps the converted files intact. Specific date conversion. Robust programming and no error checking. Messages Viewer is a powerful and intuitive tool to view multiple messages at once. Using it, you can view thousands of messages and assign them to folders or saved in multiple lists, which makes it extremely easy to manage all your messages. Messages Viewer comes packed with a lot of features, making it one of the most useful and intuitive applications for viewing messages on a PC. See through duplicates Messages Viewer has more than one option for addressing duplicate messages, making sure that you are not missing any part of the message when you are working with the tool. The main mode of operation is the default one, which is to display messages directly. For example, it will display message files, which are in TXT format and saved in MSG format. Extracts attachments Messages Viewer comes packed with an option to automatically extract the attachments from the message files, providing a better result when comparing messages with multiple attachments and saving bandwidth. Not only that, but you can also choose to use the default program to open the message attachment from the file location, which is a great feature if you are looking for a unified, quicker and less error-prone way to work. Free from depending on Internet connections Messages Viewer is completely offline, which eliminates the need for an Internet connection while you are viewing messages. Not just that, but you can also download messages off the Internet and save them directly into the tool. This is a great advantage when you are doing your work offline and need to save your messages quickly. Portable Messages Viewer is a very portable application. It means that you do not have to install or save the file anywhere in your system in order to run it. This way you can have the tool with you anytime you need it. The most

excellent thing about this program is that it is compact. It can be downloaded from the program website and runs smoothly on any Windows PC without any problems. Fast and responsive Messages Viewer comes packed with a very simple yet effective interface, enabling it to be used by anyone who knows what to do. It is

4/5

## **System Requirements:**

Category:\* Screen & Graphics Playable with the NVIDIA GeForce GTX or Radeon HD series video cards and compatible monitors. \* \* Playable with the NVIDIA GeForce GTX or Radeon HD series video cards and compatible monitors. \* Available Languages: English, French, German, Italian, Spanish, Japanese, Traditional Chinese, Simplified Chinese. \* Immersive Action – Explosive Gameplay Guerrilla 4 brings players into the heat of battle as an elite combat spy, an assassin, or the leader of a powerful team. Experience this intense, multiplayer, first

https://delicatica.ru/2022/07/04/properties-editor-crack-free-download-pc-windows-2022/https://6v9x.com/wp-

content/uploads/2022/07/Compare Backup Crack Free Download Updated 2022.pdf

https://corporateegg.com/vsdc-free-video-converter-crack-free/

http://www.bayislistings.com/metronome-exp-pro-crack-pcwindows-april-2022/

https://perlevka.ru/advert/eetoolbelt-crack-torrent-activation-code-download/

http://travelfamilvnetwork.com/?p=24590

http://3.16.76.74/advert/portable-photototext9-crack-x64-latest/

https://thadadev.com/smbchanger-crack-download-3264bit-2022/

https://believewedding.com/2022/07/04/kana-no-quiz-crack-license-key-full-x64/

https://www.artec3d.com/de/system/files/webform/business\_development/quickmail.pdf

https://fgsdharma.org/smart-dolphins-free-screensaver-crack-activation-code/

http://alkalinedietexposed.com/android-ndk-crack-keygen-full-version-free/

https://digitallibations.com/wp-content/uploads/2022/07/Novel Score.pdf

https://thebakersavenue.com/mob\_unit-to-html-converter-torrent-activation-code-free-updated/

https://entrepreneurlifecompliance.com/wp-content/uploads/2022/07/PizzaCut File Splitter.pdf

http://www.b3llaphotographyblog.com/drift-art-crack-free-pc-windows-latest/

https://www.topperireland.com/advert/clevit-1-0-3-5-crack-free-download-pc-windows-2022-latest/

https://www.opticnervenetwork.com/wp-content/uploads/2022/07/eREAD.pdf

http://yotop.ru/2022/07/04/usbpcap-crack-activation-code/

https://wakelet.com/wake/-\_1Rd28\_6H3VwuYNT9mxd

5/5